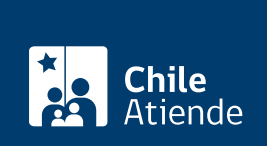

Información proporcionada por Instituto de Desarrollo Agropecuario

# Programa de praderas suplementarias y recursos forrajeros (PPSRF)

Última actualización: 05 febrero, 2019

## Descripción

El programa busca mejorar las actividades productivas y apoyar emprendimientos individuales o asociativos, permitiendo suplir el déficit de forraje en los sistemas de producción provocado por fenómenos agroclimáticos adversos.

El periodo de postulación es definido por cada [dirección regional](https://www.indap.gob.cl/regiones) de INDAP.

## ¿A quién está dirigido?

Personas naturales o jurídicas, comunidades agrícolas y comunidades o asociaciones Indígenas, que cumplan los siguientes requisitos:

- Estar acreditado como usuario del Instituto de Desarrollo Agropecuario (INDAP).
- No estar recibiendo simultáneamente otro incentivo para el mismo objetivo.
- No tener deudas morosas con INDAP.
- Manifestar interés y compromiso de participar en el programa, lo que incluye un porcentaje de financiamiento propio.
- Que el componente ganadero forme parte del sistema de producción del postulante.
- Presentar un plan de establecimiento de praderas suplementarias y/o recursos forrajeros coherente con el enfoque del programa.

¿Qué necesito para hacer el trámite?

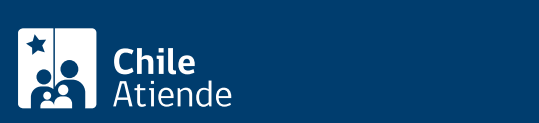

- Plan de establecimiento de la pradera suplementaria o recurso forrajero.
- Contrato de arriendo (en el caso de arrendatarios, comodatarios, medieros o aparceros) emitido por el Ministerio de Bienes Nacionales o documento que acredite encuentra en trámite de regularización.
- En caso de persona jurídica, deberá acreditar que se encuentran inscritos en el registro de personas jurídicas receptoras de fondos públicos.

### ¿Cuál es el costo del trámite?

No tiene costo.

¿Cómo y dónde hago el trámite?

#### En oficina:

- 1. Reúna los antecedentes requeridos.
- 2. Diríjase a la [dirección regional de INDAP](http://www.indap.gob.cl/regiones) que corresponda.
- 3. Explique el motivo de su visita: postular al programa de praderas suplementarias y recursos forrajeros.
- 4. Entregue los antecedentes requeridos.
- 5. Como resultado del trámite, habrá postulado al programa. Los benefeciarios serán informados por cada agencia de área. Quienes resulten beneficiarios podrán iniciar inmediatamente el establecimiento de la pradera suplementaria o recurso forrajero aprobado.